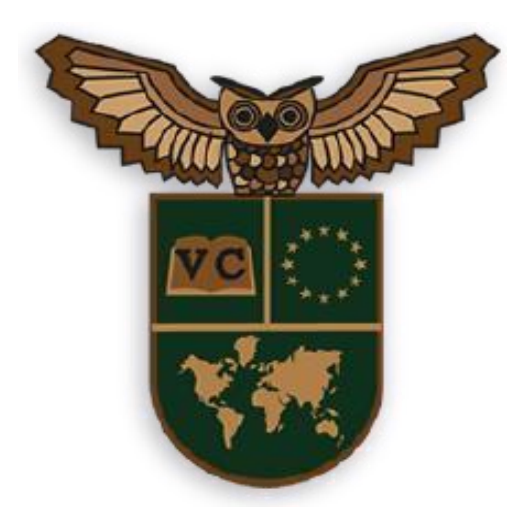

# ISEIE INNOVATION SCHOOL

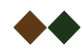

iseie.com

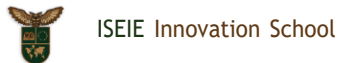

### **CONTENIDO**

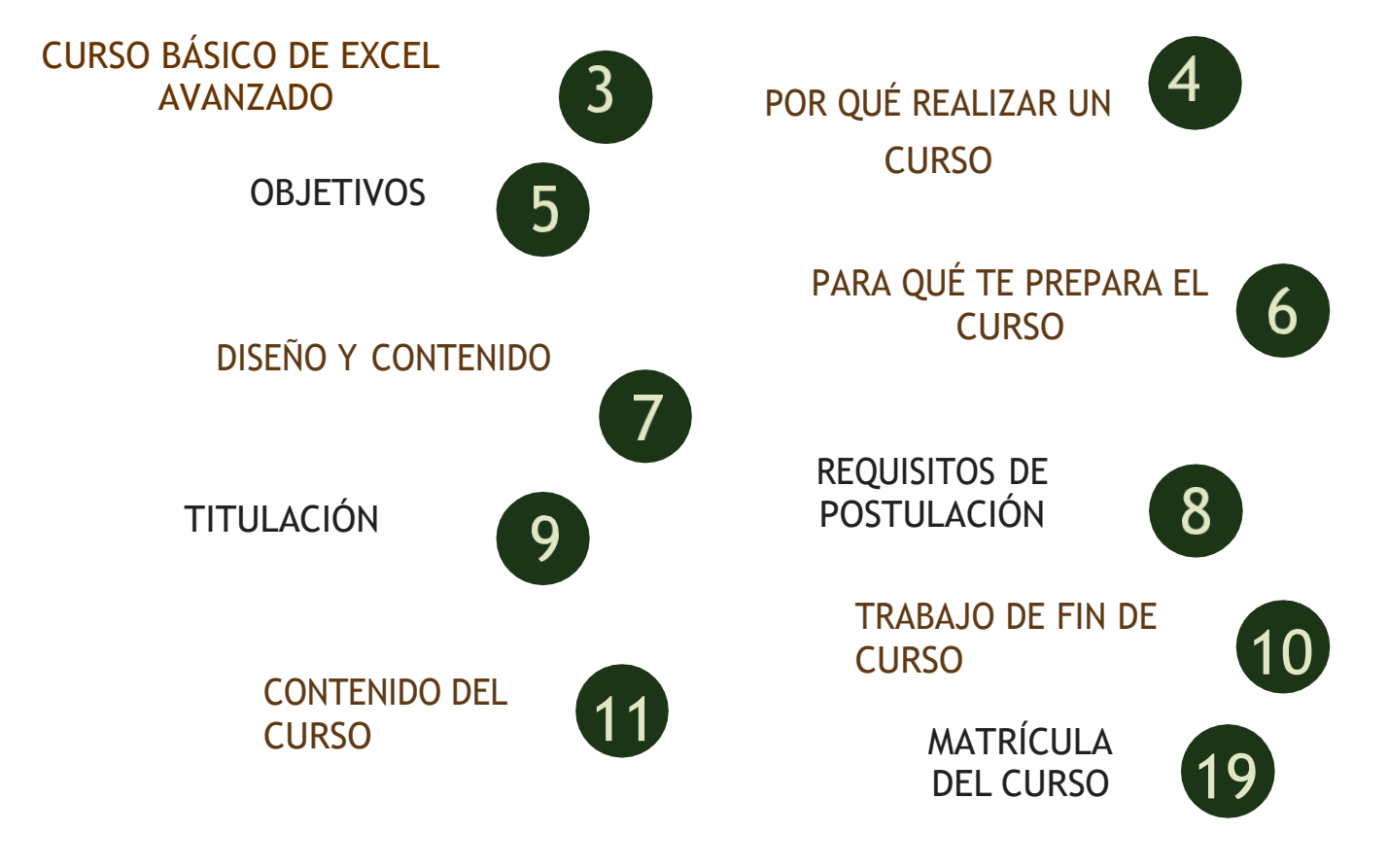

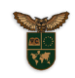

### CURSO BÁSICO DE EXCEL AVANZADO

En este curso, exploraremos las funcionalidades avanzadas de Excel que te permitirán llevar tus habilidades con esta poderosa herramienta de hojas de cálculo al siguiente nivel. A lo largo de las lecciones, aprenderás a utilizar funciones avanzadas, herramientas de análisis de datos, automatización de tareas y técnicas de presentación de información de manera eficiente y efectiva.

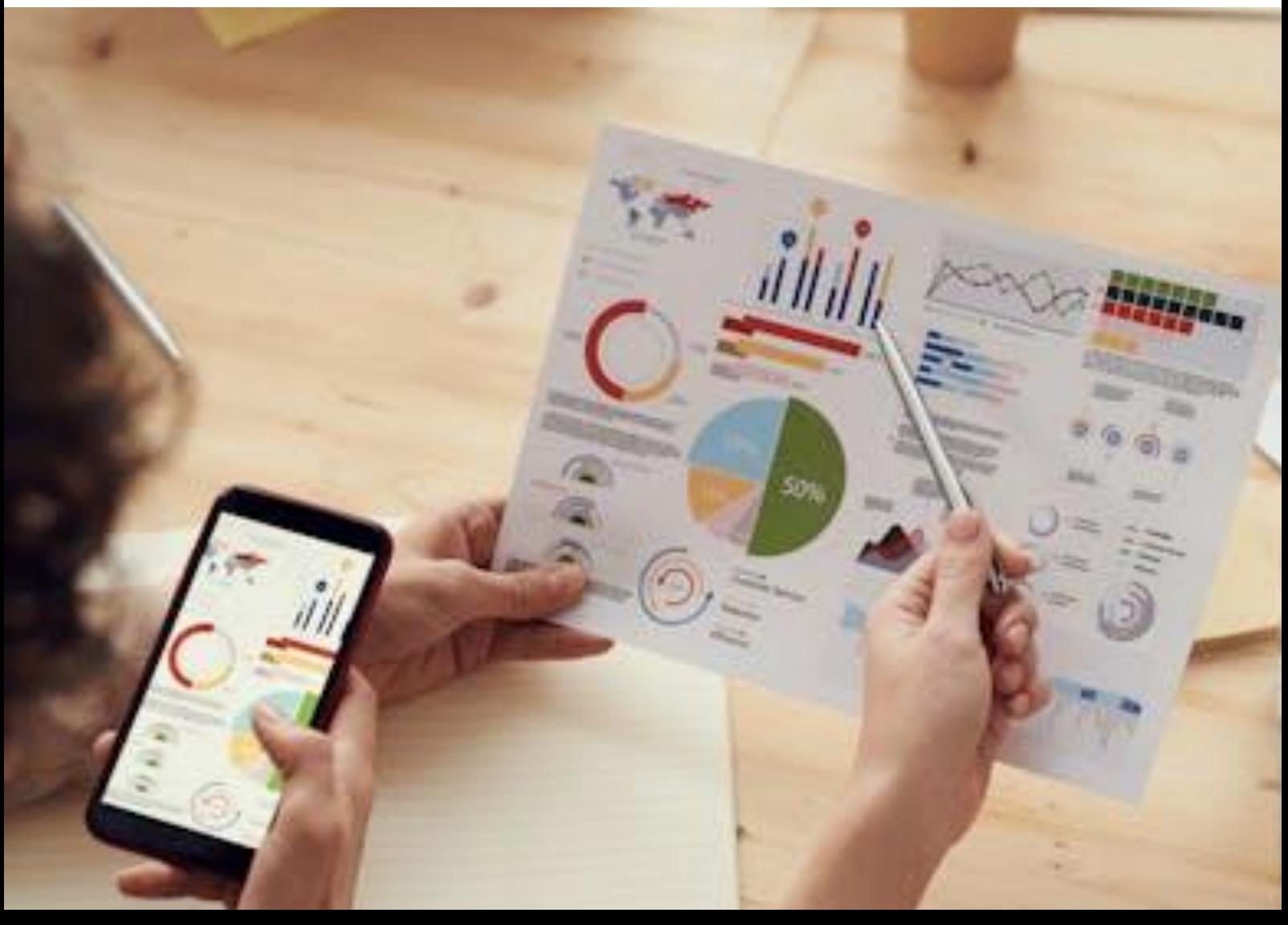

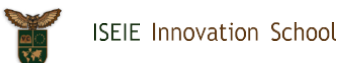

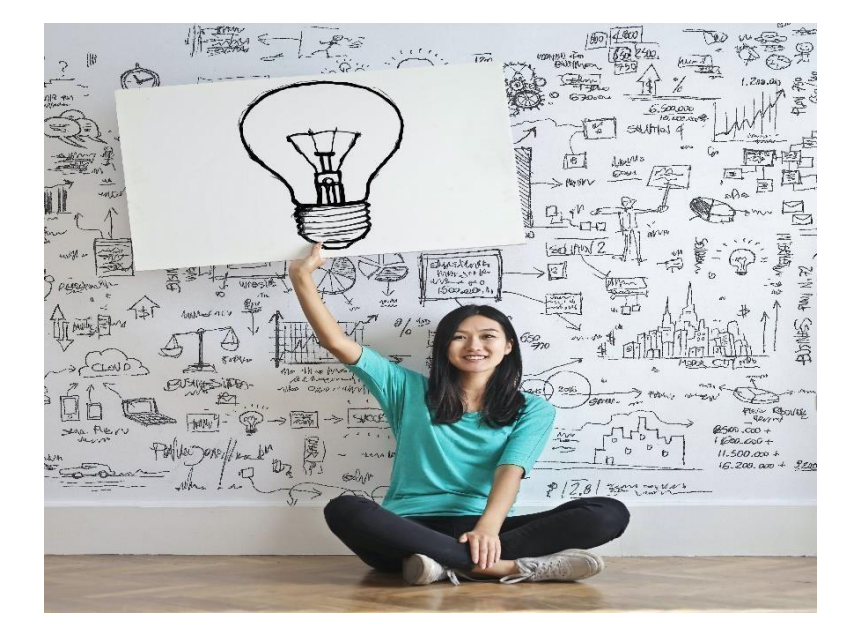

# POR QUÉ REALIZAR UN CURSO

El realizar un curso eleva el conocimiento y nivel académico de la persona, convirtiéndola en un elemento fundamental dentro de un esquema de trabajo; su trascendencia radica en el desarrollo de competencias adicionales que adquiere, su proceso formativo se vuelve más sólido y por ende se convierte en un candidato más atractivo para cubrir un puesto preponderante.

Te brinda la oportunidad de adquirir conocimientos actualizados y estar al tanto de las últimas tendencias y avances en tu área de interés. Realizar un curso en un área que te apasiona puede brindarte una gran satisfacción personal. Te permite profundizar en un tema que te interesa y te da la oportunidad de contribuir de manera significativa en ese campo.

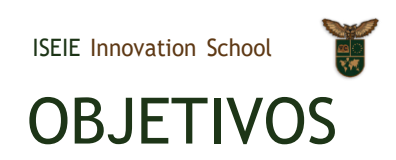

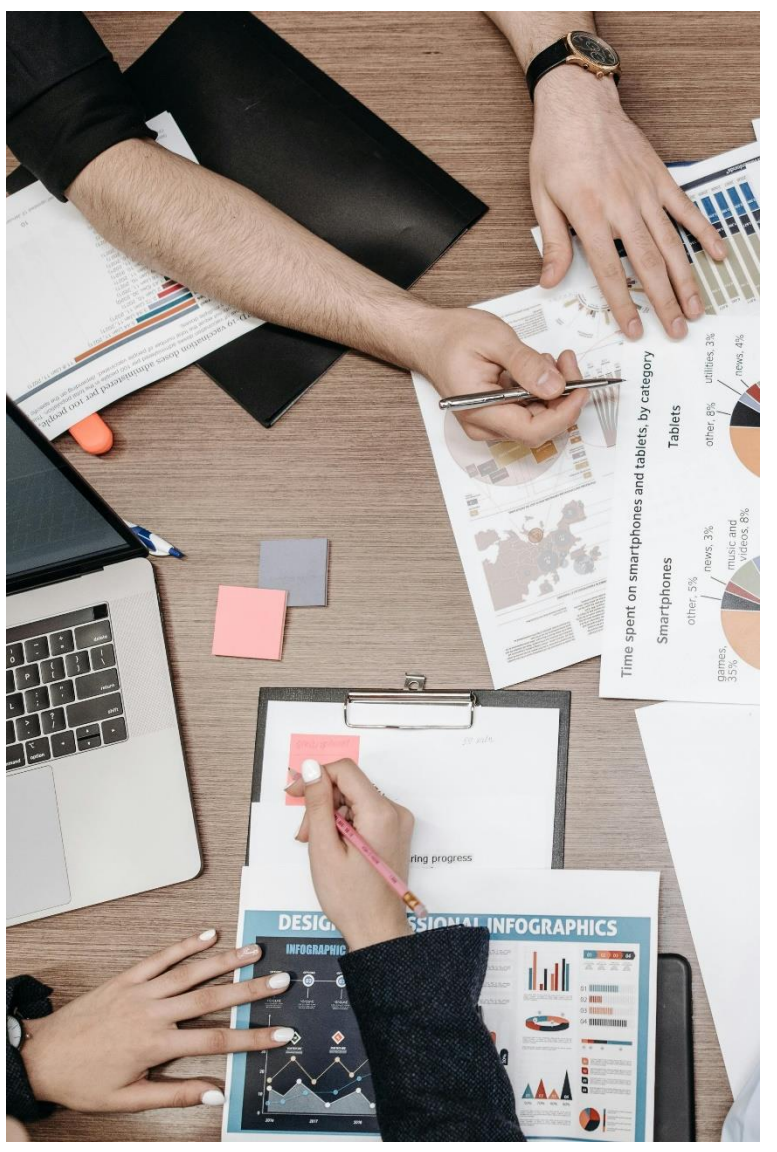

Los estudios de postgrado consisten no solo en adquirir conocimientos por parte del participante, sino que estos queden supeditados al desarrollo de una serie de competencias en función de los perfiles académicos y los correspondientes perfiles profesionales.

Nuestra función es centrar los objetivos de este programa y losdiferentes módulos que lo conforman no solamente en la simple acumulación de conocimientos sino también en lashard skills y soft skills que permitan a los profesionales desempeñar su labor de forma exitosa en este mundo laboral en constante evolución.

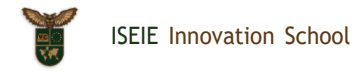

### PARA QUÉ TE PREPARA EL CURSO

Nuestro curso básico de Excel avanzado te prepara para diversas situaciones y roles donde se requiere el manejo avanzado de hojas de cálculo

Te prepara para realizar análisis de datos complejos, interpretar información detallada y tomar decisiones informadas basadas en los resultados obtenidos**.**

Aprenderás a automatizar procesos repetitivos mediante el uso de macros y funciones avanzadas, lo que te permitirá ahorrar tiempo y aumentar la eficiencia en tu trabajo diario.

Estarás capacitado para presentar datos de forma visualmente atractiva y efectiva, utilizando gráficos avanzados y herramientas de formato para comunicar tus hallazgos de manera clara y concisa.

En resumen, nuestro programa te prepara para ser más eficiente, efectivo y versátil en el manejo de datos y análisis en entornos profesionales y académicos. Te brinda las herramientas necesarias para destacarte en roles que requieren un dominio avanzado de Excel y te ayuda a potenciar tus habilidades para el manejo de información y toma de decisiones.

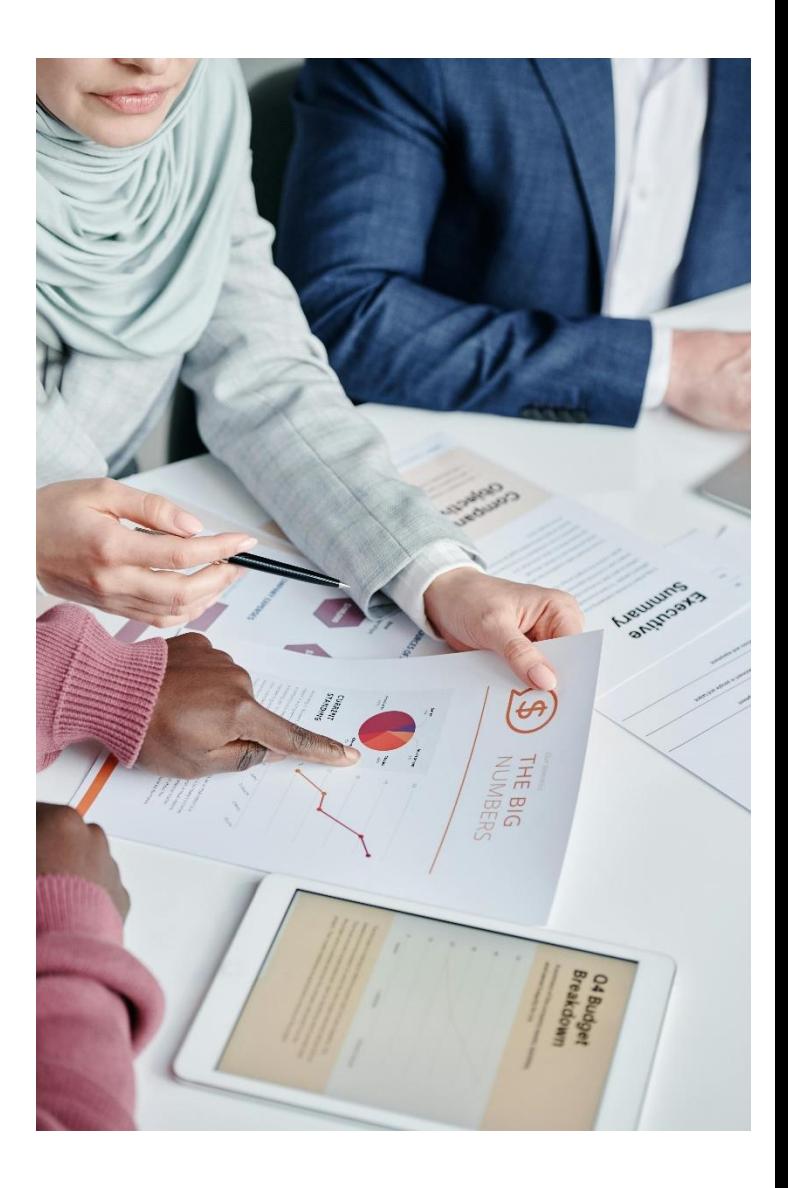

## DISEÑO Y **CONTENIDO**

Para el diseño del Plan de estudios de este curso, ISEIE Innovation School ha seguido las directrices del equipo docente, el cual ha sido el encargado de seleccionar la información con la que posteriormente se ha constituido el plan de estudio. De esta forma, el profesional que acceda al programa encontrará el contenido más vanguardista y exhaustivo relacionado con el uso de procesos innovadores y altamente eficaces, conforme a las necesidades y problemáticas actuales, buscando la integración de conocimientos académicos y de formación profesional, en un ambiente competitivo y globalizado.

Todo ello a través de cada uno de sus módulos de estudio presentado en un cómodo y accesible formato 100% online.

El empleo de la metodología Relearning en el desarrollo de este programa te permitirá fortalecer y enriquecer tus conocimientos y hacer que perduren en el tiempo a base de una reiteración de contenidos.

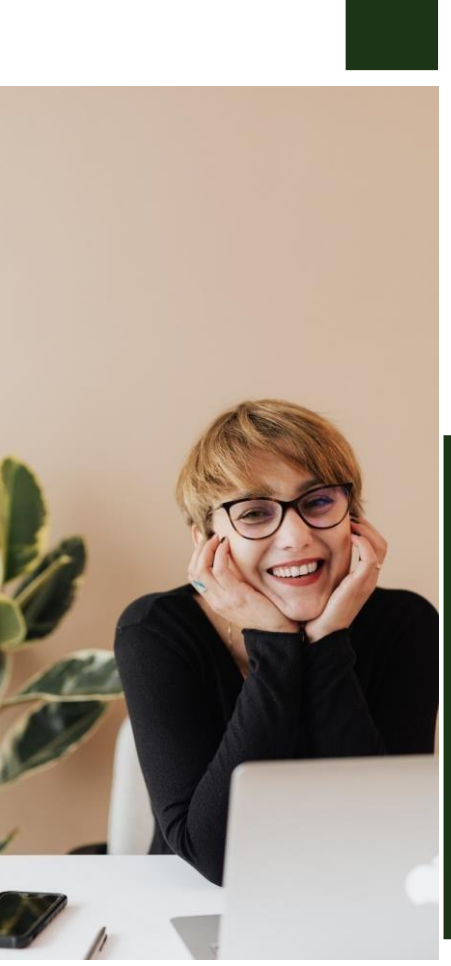

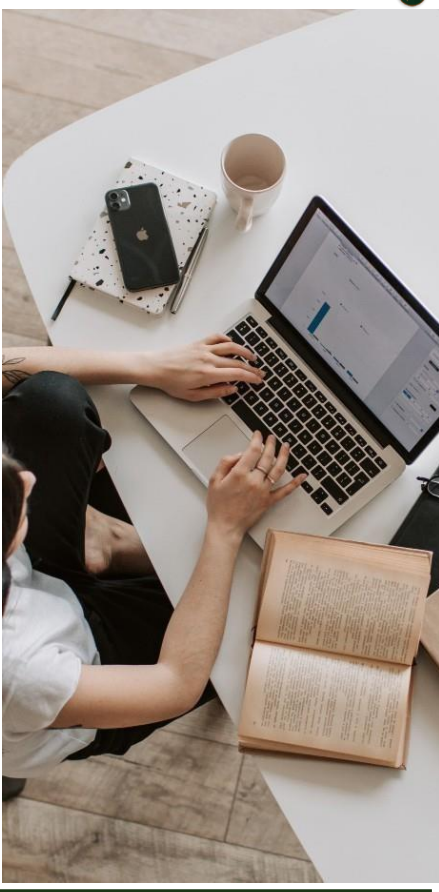

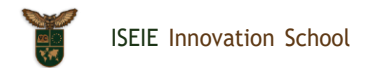

### REQUISITOS DE POSTULACIÓN

Para postular a nuestro curso básico de excel avanzado, debes cumplir con los siguientes requisitos:

-Documento de identidad

-Correo electrónico

# A QUIÉN ESTÁ DIRIGIDO

Nuestro curso básico de Excel avanzado está dirigido a una amplia variedad de personas que deseen mejorar y ampliar sus habilidades con Excel en un nivel más avanzado.

- **Profesionales en el Área de Negocios:** Para aquellos que trabajan en áreas como finanzas, marketing, recursos humanos, operaciones o cualquier otro campo que requiera el manejo de datos y análisis.
- **Estudiantes y Académicos:** Estudiantes universitarios, investigadores, profesores y cualquier persona que necesite utilizar Excel para análisis de datos, informes y presentaciones académicas.
- **Analistas de Datos:** Aquellos que desempeñan roles que implican la interpretación y análisis de datos, como analistas financieros, analistas de negocios, científicos de datos, entre otros.
- **Profesionales de TI:** Para quienes trabajan en el área de tecnología de la información y desean expandir sus habilidades en el manejo de datos y automatización de tareas con Excel.

En resumen, este curso está diseñado para cualquier persona que desee mejorar su capacidad para trabajar con datos de manera avanzada, automatizar tareas, realizar análisis detallados y presentar información de manera efectiva utilizando Excel. Independientemente de tu campo profesional o nivel de experiencia, este curso te proporcionará las habilidades necesarias para destacarte en el manejo de hojas de cálculo en un entorno laboral o académico.

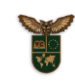

### TITULACIÓN

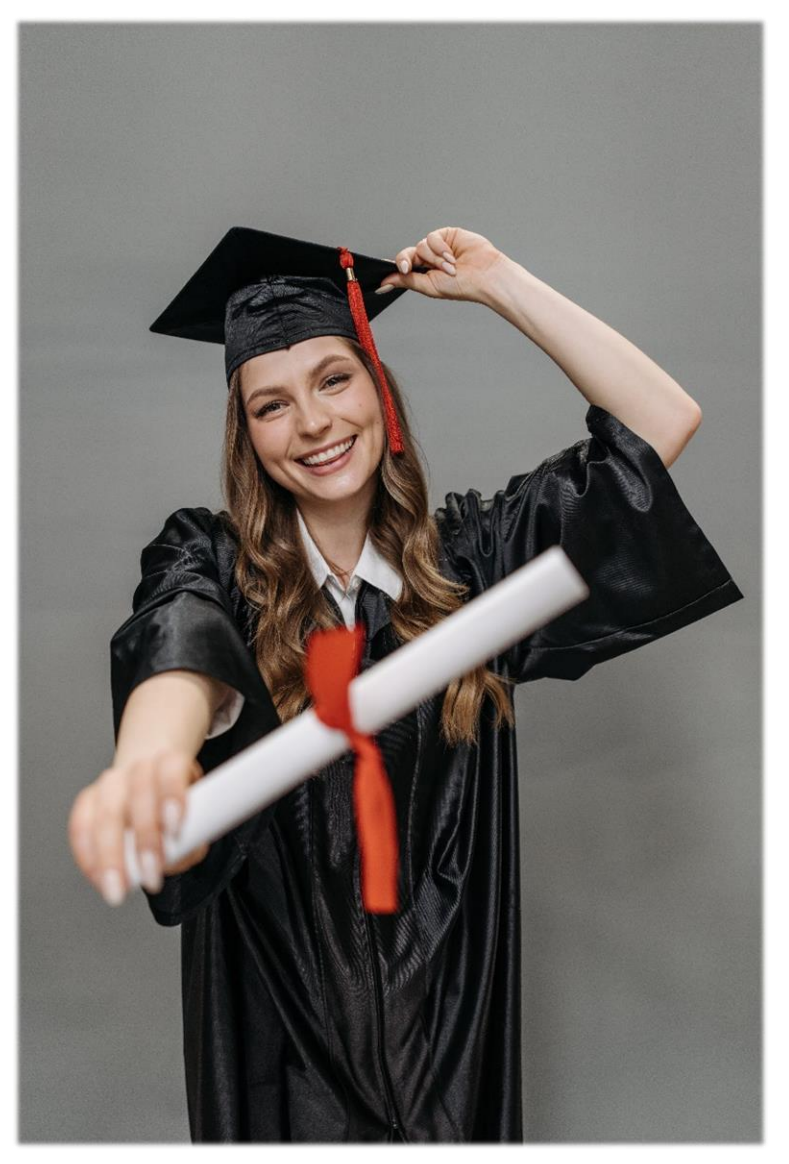

Al concluir el curso, los participantes serán galardonados con una titulación propia otorgada por ISEIE Innovation School. Esta titulación se encuentra respaldada por una certificación que equivale a 4 créditos ECTS (European Credit Transfer and Accumulation System) y representa un total de 100 horas de dedicación al estudio.

Esta titulación no solo enriquecerá su imagen y credibilidad ante potenciales clientes, sino que reforzara significativamente su perfil profesional en el ámbito laboral. Al presentar esta certificación, podrá demostrar de manera concreta y verificable su nivel de conocimiento y competencia en el área temática del curso.

Esto resultará en un aumento de su empleabilidad, al hacerle destacar entre otros candidatos resaltando su compromiso con la mejora continua y el desarrollo profesional.

### TRABAJO DE FIN DE **CURSO**

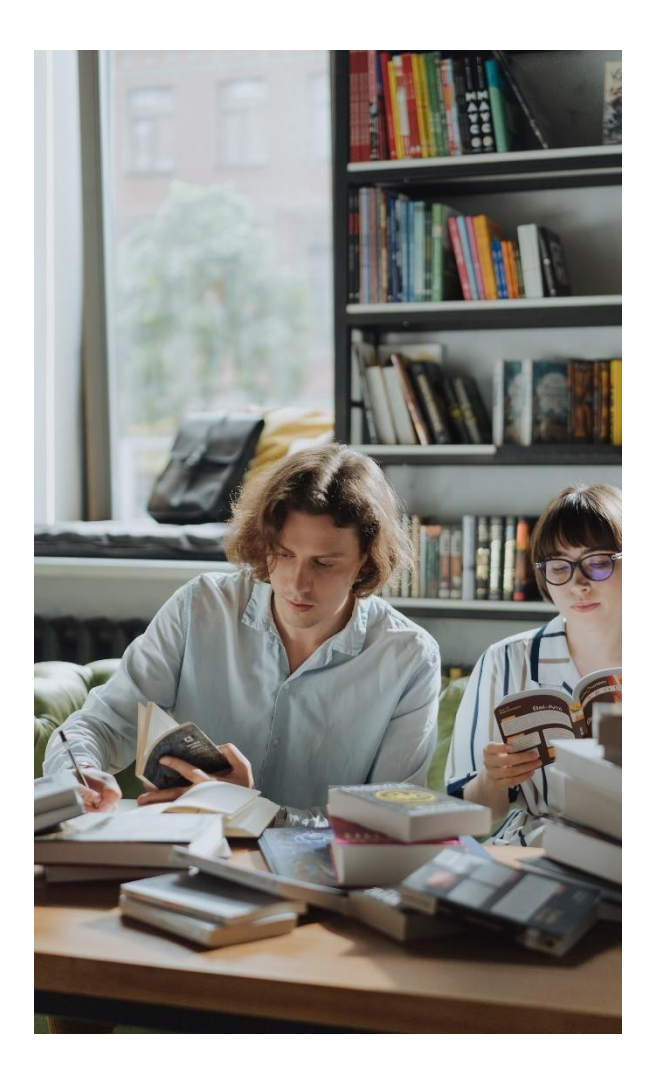

Una vez que haya completado satisfactoriamente todos los módulos del curso, deberá llevar a cabo un trabajo final en el cual deberá aplicar y demostrar los conocimientos que ha adquirido a lo largo del programa.

Este trabajo final suele ser una oportunidad para poner en práctica lo que ha aprendido y mostrar su comprensión y habilidades en el tema.

Puede tomar la forma de un proyecto, un informe, una presentación u otra tarea específica, dependiendo del contenido del curso y sus objetivos. Recuerde seguir las instrucciones proporcionadas y consultar con su instructor o profesor si tiene alguna pregunta sobre cómo abordar el trabajo final.

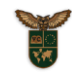

### CONTENIDO CURSO BÁSICO DE EXCEL AVANZADO

#### **MÓDULO1 INTRODUCCIÓN A EXCEL AVANZADO**

- 1.1 Navegación Avanzada en Excel
- 1.1.1 Exploración de la cinta de opciones
- 1.1.2 Uso de atajos de teclado
- 1.1.3 Trabajo con múltiples hojas de cálculo
- 1.2 Fórmulas y Funciones Avanzadas
- 1.2.1 Uso de funciones anidadas
- 1.2.3 Aplicación de funciones matriciales
- 1.2.4 Creación de fórmulas con referencias externas
- 1.3 Análisis de Datos
- 1.3.1 Introducción a tablas dinámicas
- 1.3.2 Uso de filtros avanzados
- 1.3.3 Consolidación de datos de múltiples hojas
- 1.4 Visualización de Datos
- 1.4.1 Creación de gráficos dinámicos
- 1.4.2 Personalización de gráficos avanzados
- 1.4.3 Uso de segmentación de datos y tablas
- 1.5 Automatización de Tareas
- 1.5.1 Creación de macros básicas
- 1.5.2 Programación de eventos en VBA
- 1.5.3 Aplicación de funciones personalizadas

#### **MÓDULO 2. FUNCIONES AVANZADAS**

2.1 Funciones de Búsqueda y Referencia

2.1.1 Uso de funciones como BUSCARV, BUSCARH, COINCIDIR para buscar y recuperar información en grandes conjuntos de datos

2.1.2 Creación de fórmulas que combinen funciones de búsqueda con otras funciones para obtener resultados precisos

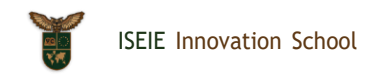

2.1.3 Utilización de referencias dinámicas para automatizar actualizaciones de fórmulas

2.2 Funciones Lógicas Avanzadas

2.2.1 Aplicación de funciones como SI.CONJUNTO, Y, O, NO para realizar evaluaciones complejas de condiciones

2.2.2 Anidamiento de funciones lógicas para tomar decisiones condicionales basadas en múltiples criterios

2.2.3 Uso de funciones lógicas en combinación con funciones de búsqueda para análisis de datos avanzados

2.3 Funciones de Texto y Fecha

2.3.1 Manipulación de cadenas de texto con funciones como CONCATENAR, IZQUIERDA, DERECHA, LARGO

2.3.2 Formateo de fechas y horas utilizando funciones como TEXTO, DIAS.LAB, DIAS360

2.3.3 Conversión entre formatos de texto, fecha y hora para adaptar los datos a diferentes necesidades de presentación

2.4 Funciones Estadísticas y Matemáticas

2.4.1 Uso de funciones estadísticas como PROMEDIO, MEDIANA, DESVEST, CORREL para análisis numéricos

2.4.2 Aplicación de funciones matemáticas avanzadas como POTENCIA, FACTORIAL, REDONDEAR

2.4.3 Integración de funciones estadísticas y matemáticas en fórmulas complejas para resolver problemas de cálculo en Excel

#### **MÓDULO 3. TABLAS DINÁMICAS**

- 3.1 Introducción a las Tablas Dinámicas
- 3.1.1 Explicación de qué son las tablas dinámicas y su utilidad en el análisis de datos
- 3.1.2 Creación de una tabla dinámica básica a partir de un conjunto de datos simple
- 3.1.3 Configuración de campos de fila, columna, valores y filtro en una tabla dinámica
- 3.2 Funciones y Herramientas Avanzadas de Tablas Dinámicas
- 3.2.1 Uso de funciones de valoración como SUMA, PROMEDIO, CONTAR para resumir datos en una tabla dinámica
- 3.2.2 Aplicación de herramientas como segmentación de datos y tablas dinámicas recomendadas
- 3.2.3 Personalización de estilos, diseños y opciones de presentación en una tabla dinámica
- 3.3 Agrupación y Organización de Datos en Tablas Dinámicas
- 3.3.1 Agrupación de datos por fechas, categorías u otros criterios en una tabla dinámica
- 3.3.2 Generación de campos calculados para realizar operaciones matemáticas personalizadas
- 3.3.3 Ordenamiento y filtrado de datos para enfocarse en la información relevante en una tabla dinámica
- 3.4 Análisis Avanzado con Tablas Dinámicas
- 3.4.1 Creación de tablas dinámicas consolidadas para combinar múltiples conjuntos de datos
- 3.4.2 Aplicación de segmentación de campos múltiples para analizar datos de manera interactiva
- 3.4.3 Uso de tablas dinámicas para identificar tendencias, patrones y anomalías en los datos
- 3.5 Gráficos Dinámicos y Dashboards

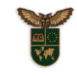

3.5.1 Creación de gráficos dinámicos a partir de tablas dinámicas para visualizar datos de forma efectiva

3.5.2 Diseño de dashboards interactivos que incluyan tablas dinámicas y gráficos dinámicos

3.5.3 Configuración de actualización automática de datos y refresco de tablas dinámicas en un Dashboard

#### **MÓDULO 4. GRÁFICOS AVANZADOS**

4.1 Tipos de Gráficos Avanzados

4.1.1 Exploración de gráficos avanzados como gráficos de dispersión, gráficos de líneas múltiples, gráficos de barras apiladas, gráficos de áreas

4.1.2 Comparación de diferentes tipos de gráficos y selección del más adecuado para representar distintos tipos de datos

4.1.3 Personalización de ejes, etiquetas, leyendas y colores en gráficos avanzados para mejorar la presentación visual

4.2 Gráficos Dinámicos

4.2.1 Creación de gráficos dinámicos que se actualizan automáticamente con cambios en los datos subyacentes

4.2.2 Uso de tablas dinámicas como origen de datos para gráficos dinámicos y su interacción

4.2.3 Incorporación de controles de selección y segmentación para filtrar datos en gráficos dinámicos

4.3 Personalización Avanzada de Gráficos

4.3.1 Aplicación de formatos condicionales y reglas de formato para resaltar datos específicos en un gráfico

4.3.2 Añadir líneas de tendencia, bandas de error o etiquetas de datos a los gráficos para mejorar la interpretación

4.3.3 Utilización de gráficos combinados y ejes secundarios para representar múltiples conjuntos de datos en un solo gráfico

4.4 Gráficos Avanzados para Análisis de Datos

4.4.1 Creación de gráficos de dispersión con líneas de tendencia para identificar correlaciones y patrones en los datos

4.4.2 Utilización de gráficos de caja y bigotes para visualizar la distribución y variabilidad de datos numéricos 4.4.3 Generación de gráficos de mapas para mostrar datos geoespaciales y análisis de ubicaciones

#### **MÓDULO 5. MACROS Y AUTOMATIZACIÓN**

5.1Introducción a Macros en Excel

5.1.2 Explicación de qué son las macros y cómo pueden automatizar tareas repetitivas en Excel

5.1.3 Creación de macros simples utilizando el grabador de macros y asignación de botones de acceso rápido

5.1.4 Ejemplos de tareas que se pueden automatizar con macros, como formato de celdas, filtrado de datos y cálculos repetitivos

5.2 Edición y Depuración de Macros

5.2.1 Introducción al Editor de Visual Basic for Applications (VBA) para modificar y personalizar macros

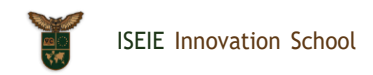

- 5.2.2 Depuración de macros para corregir errores de programación y mejorar su funcionalidad
- 5.2.3 Uso de variables, bucles y condicionales en macros para crear scripts más avanzados y eficientes
- 5.3 Automatización Avanzada con Macros
- 5.3.1 Creación de macros que interactúan con múltiples hojas de cálculo, libros de trabajo o aplicaciones externas
- 5.3.2 Programación de macros para realizar acciones complejas como importar datos, generar informes y enviar correos electrónicos
- 5.3.3 Integración de formularios de usuario en macros para facilitar la interacción y personalización de procesos automatizados
- 5.4 Seguridad y Gestión de Macros
- 5.4.1 Configuración de la seguridad de macros en Excel para prevenir la ejecución de código malicioso
- 5.4.2 Habilitación de macros firmadas digitalmente y establecimiento de configuraciones de confianza
- 5.4.3 Respaldo y gestión de macros para garantizar la disponibilidad y seguridad de los procesos automatizados
- 5.5 Programación Avanzada con VBA
- 5.5.1 Introducción a la programación en VBA con estructuras de control, funciones definidas por el usuario y manipulación de objetos
- 5.5.2 Creación de aplicaciones personalizadas en Excel utilizando VBA para automatizar flujos de trabajo complejos
- 5.5.3 Ejemplos de proyectos avanzados que combinan macros, funciones personalizadas y formularios de usuario para optimizar procesos empresariales avanzada

#### **MÓDULO 6. ANÁLISIS DE ESCENARIOS**

- 6.1 Introducción al Análisis de Escenarios
- 6.1.1 Explicación de qué es el análisis de escenarios y su importancia en la toma de decisiones empresariales
- 6.1.2 Creación de escenarios hipotéticos para evaluar diferentes situaciones y sus impactos en los resultados
- 6.1.3 Uso de tablas de datos y herramientas de análisis de Excel para comparar múltiples escenarios y tomar decisiones informadas
- 6.2 Análisis de Sensibilidad
- 6.2.1 Realización de análisis de sensibilidad para identificar cómo cambios en variables clave afectan a los resultados
- 6.2.2 Creación de gráficos de sensibilidad para visualizar el impacto de diferentes valores en los resultados finales

6.2.3 Interpretación de los resultados del análisis de sensibilidad y aplicación de ajustes estratégicos en función de las conclusiones obtenidas

6.3 Análisis de Breakeven

6.3.1 Definición y cálculo del punto de equilibrio para determinar el nivel de ventas necesario para cubrir costos

6.3.2 Utilización de tablas de datos y gráficos para representar el punto de equilibrio y analizar su relación con los costos fijos y variables

6.3.3 Aplicación del análisis de breakeven para evaluar la viabilidad de proyectos, productos o servicios en diferentes escenarios

6.4 Análisis de Escenarios Avanzado

6.4.1 Creación de modelos financieros avanzados para simular escenarios complejos y evaluar riesgos y oportunidades

6.4.2 Uso de herramientas de análisis de hipótesis y optimización para tomar decisiones estratégicas basadas en múltiples escenarios

6.4.3 Integración de análisis de escenarios en informes y presentaciones para comunicar resultados de manera efectiva a diferentes audiencias6.

#### **MÓDULO 7. PROTECCIÓN Y SEGURIDAD**

7.1 Protección de Celdas y Hojas de Cálculo

7.1.1 Configuración de contraseñas para proteger celdas, hojas de cálculo y libros de trabajo

7.1.2 Restricción de edición y formato de celdas mediante la protección de hojas

7.1.3 Uso de permisos de usuario para controlar quién puede modificar determinadas partes de la hoja de cálculo

7.2 Seguridad de Datos Sensibles

7.2.1 Encriptación de archivos de Excel para proteger datos sensibles y confidenciales

7.2.2 Uso de funciones de Excel como PROTEGER.HOJA y OCULTAR para resguardar información crítica

7.2.3 Implementación de políticas de seguridad de datos para prevenir fugas de información y accesos no autorizados

7.3 Auditoría y Seguimiento de Cambios

7.3.1 Habilitación de la función de seguimiento de cambios para registrar y revisar modificaciones en la hoja de cálculo

7.3.2 Revisión de historiales de cambios y auditorías para identificar quién efectuó ciertas modificaciones

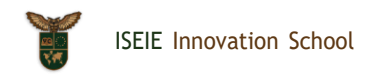

7.3.3 Utilización de herramientas de revisión como comentarios, notas y marcas de revisión para facilitar la colaboración segura

7.4 Protección contra Amenazas Externas

7.4.1 Configuración de opciones de seguridad avanzadas para protegerse contra malware y amenazas externas

7.4.2 Uso de complementos de seguridad y antivirus para garantizar la integridad de los archivos de Excel

7.4.3 Formación sobre buenas prácticas de seguridad informática para prevenir ataques cibernéticos y mantener la privacidad de los datos

#### **MÓDULO 8. COLABORACIÓN Y COMPARTIR**

8.1 Compartir Archivos de Excel

8.1.1 Utilización de plataformas de almacenamiento en la nube como OneDrive o Google Drive para compartir archivos de Excel de forma segura

8.1.2 Configuración de permisos de acceso y edición para colaborar en tiempo real con otros usuarios en la misma hoja de cálculo

8.1.3 Compartir enlaces de archivos de Excel y colaborar en proyectos de manera remota desde diferentes ubicaciones

8.2 Comentarios y Revisión Colaborativa

8.2.1 Uso de la función de comentarios en Excel para comunicarse con otros colaboradores y dejar notas en celdas específicas

8.2.2 Revisión colaborativa de hojas de cálculo mediante la función de seguimiento de cambios para registrar modificaciones y sugerencias

8.2.3 Integración de comentarios y revisiones en el proceso de colaboración para mejorar la comunicación y la eficiencia del trabajo en equipo

8.3 Integración con Otras Herramientas de Colaboración

8.3.1 Exploración de la integración de Excel con herramientas de gestión de proyectos como Trello o Asana para facilitar la colaboración en equipo

8.3.2 Uso de complementos y extensiones de Excel para mejorar la productividad y la colaboración en proyectos compartidos

8.3.3 Implementación de buenas prácticas de colaboración en Excel para maximizar la eficiencia y el trabajo en equipo en entornos laborales colaborativos

#### **MÓDULO 9. CONDICIONALIDAD Y FORMATO CONDICIONAL**

9.1 Funciones Lógicas Avanzadas

9.1.1 Aprendizaje de funciones lógicas como SI, Y, O, NO para la creación de fórmulas condicionales complejas

9.1.2 Utilización de funciones anidadas para establecer múltiples condiciones en una misma fórmula

9.1.3 Ejemplos prácticos de uso de funciones lógicas para tomar decisiones basadas en diferentes escenarios

9.2 Formato Condicional Avanzado

9.2.1 Configuración de reglas de formato condicional para resaltar datos específicos en una hoja de cálculo

9.2.2 Aplicación de formatos personalizados como colores, iconos y barras de datos en función de ciertas condiciones

9.2.3 Creación de fórmulas personalizadas para formatos condicionales más avanzados y específicos

9.3 Tablas Dinámicas y Formato Condicional

9.3.1 Integración de formato condicional en tablas dinámicas para visualizar y analizar datos de manera más efectiva

9.3.2 Aplicación de reglas de formato condicional en tablas dinámicas para resaltar tendencias, valores atípicos o información importante

9.3.3 Personalización de formatos condicionales en tablas dinámicas para mejorar la presentación y la interpretación de los datos

9.4 Escenarios y Simulaciones con Formato Condicional

9.4.1 Uso de formato condicional en escenarios y simulaciones para visualizar resultados basados en diferentes condiciones

9.4.2 Creación de tablas de sensibilidad con formato condicional para analizar el impacto de cambios en variables clave

9.4.3 Implementación de técnicas avanzadas de formato condicional en modelos financieros y de análisis de datos para mejorar la toma de decisiones

#### **MÓDULO 10. IMPORTAR Y EXPORTAR DATOS**

10.1 Importar Datos Externos

10.1.1 Aprendizaje de cómo importar datos externos a Excel desde diferentes fuentes como archivos CSV, bases de datos, páginas web, entre otros

10.1.2 Uso de la función "Obtener y transformar datos" para importar y transformar conjuntos de datos de forma automatizada

10.1.3 Exploración de las opciones de conexión con bases de datos externas para importar datos en tiempo real y mantener la información actualizada

10.2 Exportar Datos a Diferentes Formatos

10.2.1 Aprender a exportar datos de Excel a diferentes formatos como PDF, CSV, TXT, HTML, y otros formatos compatibles

10.2.2 Configuración de opciones de exportación para personalizar el formato de los datos exportados y garantizar la compatibilidad con otros sistemas

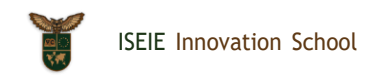

10.2.3 Exportación de informes y tablas de Excel de manera eficiente para compartir información con personas que no tienen acceso a la hoja de cálculo original

10.3 Automatización de Procesos de Importación y Exportación

10.3.1 Creación de macros para automatizar el proceso de importación y exportación de datos, agilizando tareas repetitivas

10.3.2 Programación de scripts de VBA (Visual Basic for Applications) para personalizar y optimizar la importación y exportación de datos

10.3.3 Integración de herramientas de automatización como Power Query y Power Pivot para simplificar y mejorar la gestión de datos en Excel

**MÓDULO 11. TRABAJO FIN DE CURSO (TFC)**

Nota: El contenido del programa académico puede estar sometido a ligeras modificaciones, en función de las actualizaciones o de las mejoras efectuadas.

### MATRÍCULA DEL CURSO

**BECA:** Aplica (**10%**)

**MATRÍCULA**: 270€

**COSTE TOTAL DEL PROGRAMA:** 243€

**DATOS BANCARIOS PARA LA EMISIÓN DE TRANSFERENCIA:**

BANCO SANTANDER BSCHESMMXXX

**BANCO CÓDIGO SWIFT**

#### **TITULAR NÚMERO DE CUENTA**

ISEIE INNOVATION SCHOOL ES22 0049 6982 17 2110013671

#### **TIPODE CUENTA NIF EMPRESA**

CUENTA SANTANDER ONE EMPRESAS B67799247

### **MONEDA SUCURSAL BANCARIA**

EURO. € C/ DE LES BARQUES 3. 46002VALENCIA(ESPAÑA). TELF. +34 902 30 10 00

#### **HERRAMIENTAS PARA EL ENVÍO:**

Pago de matrícula mediante tarjeta (243€) **[Click](https://buy.stripe.com/00g9Eh29Vc0i9dCcOC) Aquí**

PayPal

**[Click](https://paypal.me/ISEIE) Aquí**

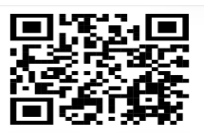

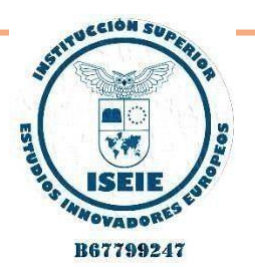

Departamento de Admisión *ISEIE INNOVATION SCHOOL* Av. Aragón 30, 46021 Valencia  $Telf.: +34632912311$ 

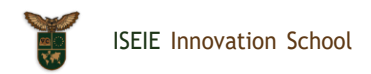

# UBICACIÓN

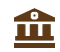

Av. Aragón 30, 5. 46021 Valencia. +34 632 81 29 65

DIRECCIÓN DIRECCIÓN COMPUTER DE TELÉFONO

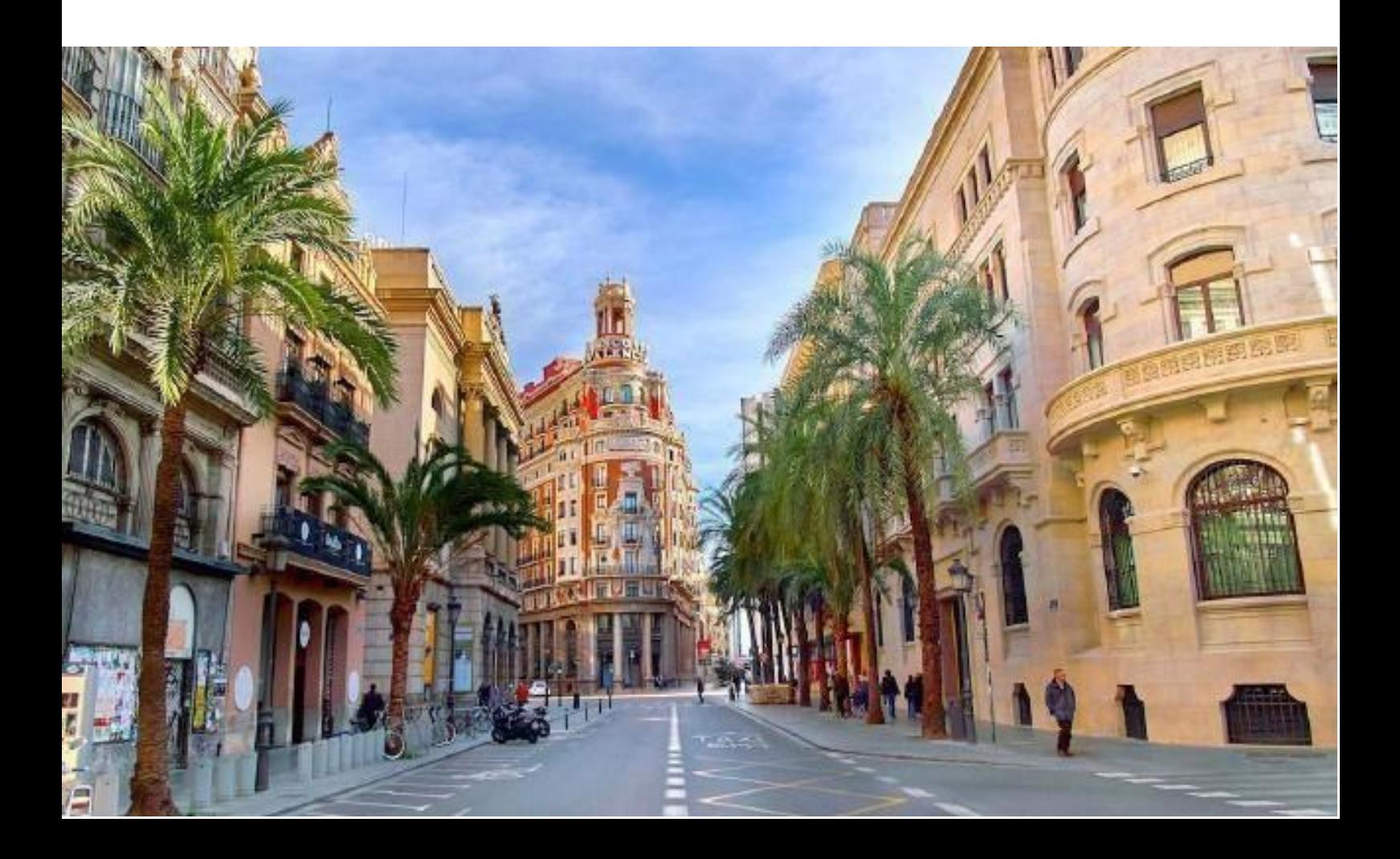

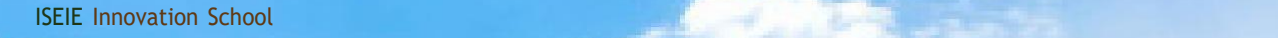

**PART AND RESIDENT** 

# **CONTÁCTANOS**

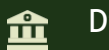

Dirección

Av. Aragón 30, 5. 46021 Valencia.

13

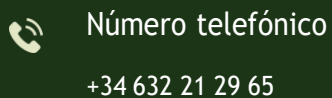

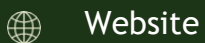

iseie.com

**MARINA**